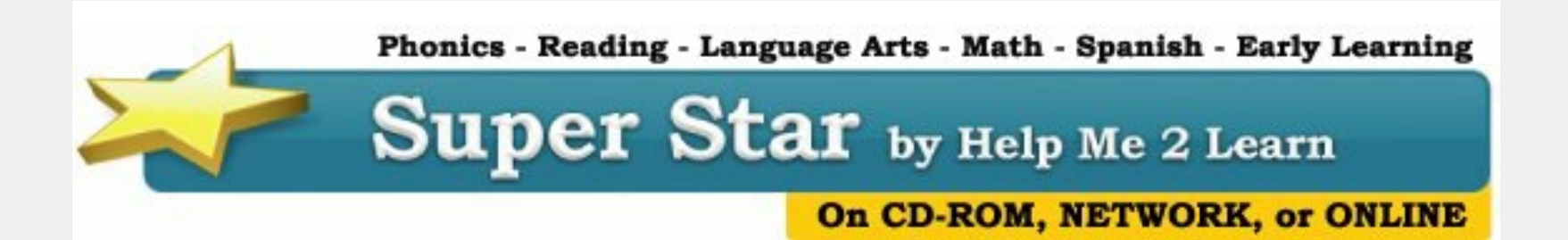

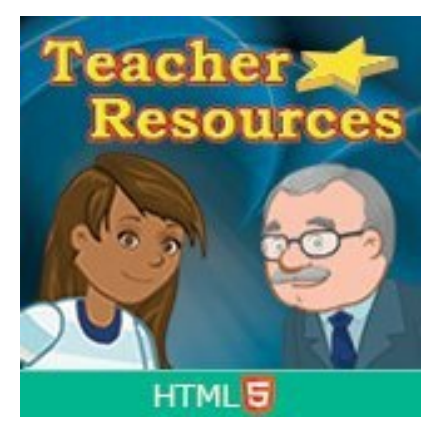

## **The Year of the Teacher**

**I am declaring this school year, the "Year of the Teacher".**

We usually focus on students with our courses, trying to make them user-friendly, fun and engaging while teaching important educational concepts. Our goal is to give teachers and

parents a great tool to help their kids learn. From your comments, we do a great job of it.

While we just finished introducing two new courses: (Silly Sentences and Silly Pictures) and we are still working on converting our courses to HTML5, we wanted to do something for the teachers. We created a new course that is just for the teachers called: "Teacher Resources".

- Getting Started with Super Star Online
- Management Features
- Course Product Tours
- 
- Users' Guides and Lesson Plans
- Parent Involvement
- Trouble Shooting

Our "Teacher Resources" course is meant to make teachers aware of the many optional teacher features that we include in Super Star Online. The course contains step-by-step instructions explaining our optional teacher features as well as screen cam videos that show those features in a movie. OK, there are no games or songs in our "Teacher Resources" course, sorry.

We believe that teachers who use our teacher features can do a better job of helping their kids learn by using our courses more effectively. Specifically, our teacher features can help teachers target the needs of their students, track the progress of the class and help teachers assign specific courses that meet the needs of specific students. We also encourage and show an example of a teacher using one of our courses for a whole class presentation and we explain our parental involvement features.

Some of the topics that we cover are:

If you have a current subscription to Super Star Online, you should have access to our "Teacher Resources" course. I have been trying to create a class called Teacher Resources and assigning the course and your teachers to the class. This course should not be assigned to any class that has students, this is for teachers only. You would need to sign in with a teacher account in order to access this course.

If you find that you don't have access to the course, please contact me. I might have overlooked setting this up on your site.

If you would like to view our **Teacher Resources** course, here is

your link: [https://superstar.hm2l.com/silly,](https://superstar.hm2l.com/silly) sign in with the user name: teacher and the password: star.

Last Month I gave you access to our two new courses called "Silly Pictures" and "Silly Sentences". Here is your link: <https://superstar.hm2l.com/silly> . I am leaving this link up for one more month. Use any number from 1 to 10 as the User Name and use the same number as the password. (in other words, you can use 2 as the user name and password 2.)

I call our teacher features "optional", because it is not required that a school use teacher accounts. However, I highly recommend that schools use at least one teacher account and preferably that every teacher in the school have an account and know how to use the optional features. Our teacher features are easy to use and they give teachers access to our reports and class controls and settings.

This year we will do a better job of explaining those controls and features. Most of this information is available on our web site, but our Teacher Resources course puts all of those resources together in one easy to find and use system.

We also want to do a better job of signing teachers up for our monthly newsletter. If you are a current subscriber to Super Star Online for school, I would appreciate it if you would send me a list of your teachers and their emails (with their permission), so I can add them to our monthly newsletter. I feel that our monthly newsletter will help them understand more about Super Star Online and the changes that we make.

We are working on a Super Star school and teacher recognition program and we are working on a world wide speed round competition, so stay tuned for more information about these new programs.

## **Need a Quote?**

If you need a written quote, I would be happy to provide one for you. Send me a request for a quote to: *[dan@helpme2learn.com](mailto:dan@helpme2learn.com?subject=I%20request%20a%20quote)*. Let me know if I can help in any way. We appreciate your business.

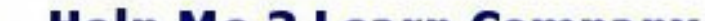

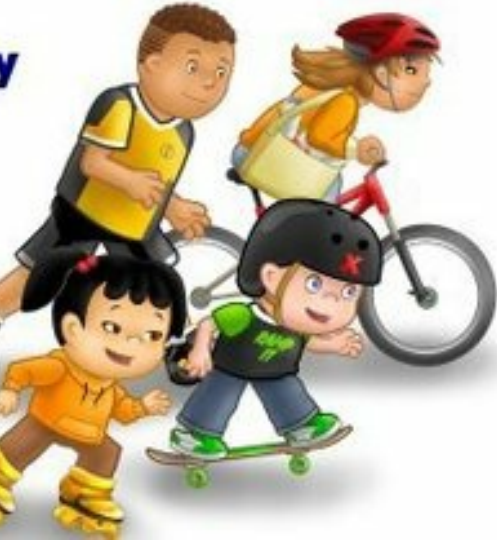

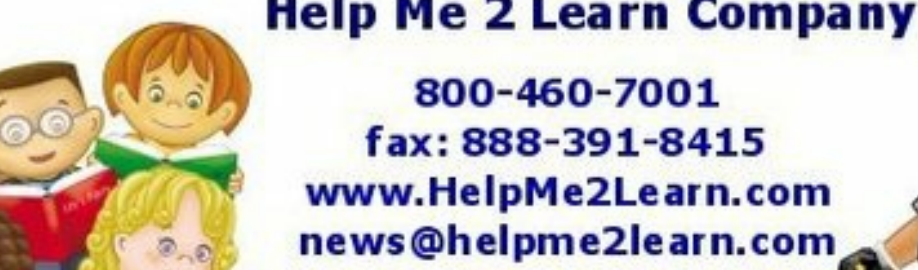

Your Kids will Love Learning with Super Star"

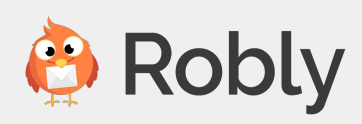